RPC / failure

#### **last time**

redo logging (finish) (weird?) choice not to use redo logging for everything

client/server  $\rightarrow$  peer-to-peer

reasons to use distributed systems

mailbox and connnection models

names versus addresses

domain name system — distributed, hierarchical database port numbers

sockets: connections as file descriptors bind: set local address accept: get connection (as new file descriptor) connect: make current file descriptor connection to server

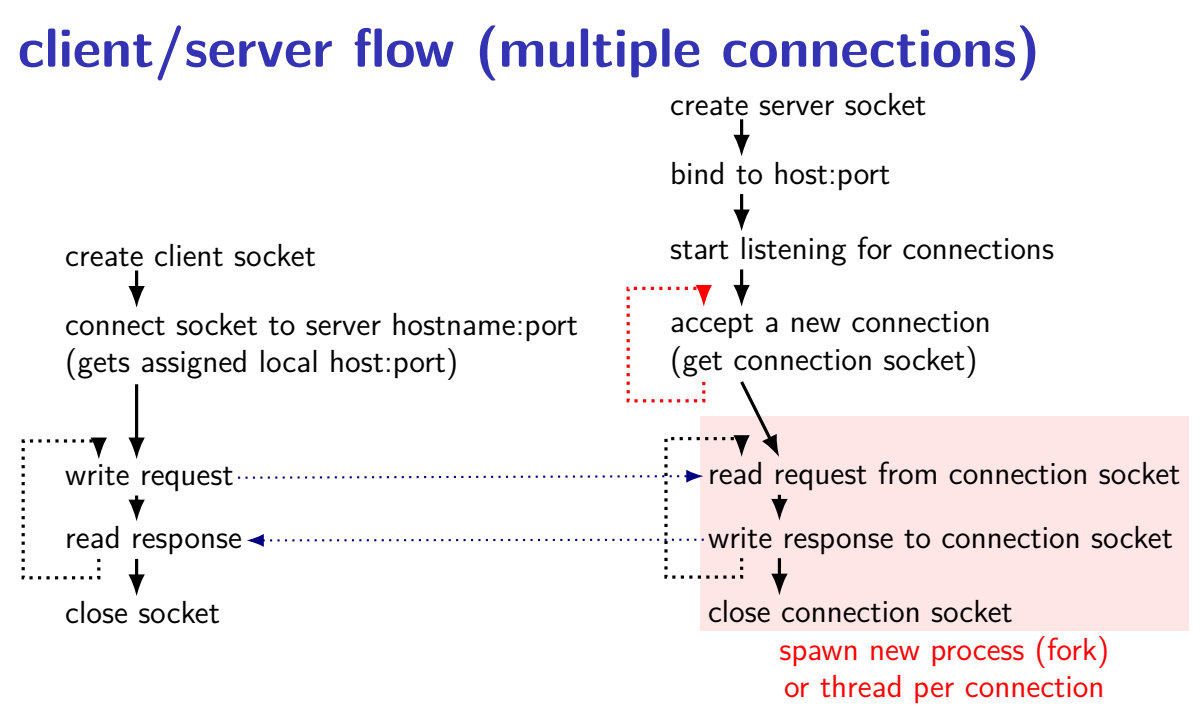

#### **sockets: missing pieces**

translating names to IP address  $+$  port number  $-$  getaddrinfo construct arguments for bind (set local address)  $+$  connect (set remote address)

handles using DNS and both IPv4 and IPv6

#### **local/Unix domain sockets**

POSIX defines sockets that only work on local machine

example use: apps talking to display manager program want to display window? connect to special socket file probably don't want this to happen from remote machines

equivalent of name+port: socket file appears as a special file on disk

we will use this in assignment but you won't directly write code that uses POSIX API

#### **Unix-domain sockets: client example**

```
struct sockaddr un server addr;
server addr.sun family = AF UNIX;
strcpy(server_addr.sun_path, "/path/to/server.socket");
int fd = socket(AF_UNIX, SOCK_STREAM, 0);
if (connect(fd, &server addr, sizeof(server addr)) < 0)
    handleError();
... // use 'fd' here
```
#### **Unix-domain sockets: client example**

```
struct sockaddr un server addr;
server addr.sun family = AF UNIX;
strcpy(server addr.sun path, "/path/to/server.socket");
int f d = socket (AF UNIX, SOCK STREAM, 0);if (connect(fd, &server addr, sizeof(server addr)) < 0)
    handleError();
... // use 'fd' here
```
#### **Unix-domain sockets on my laptop**

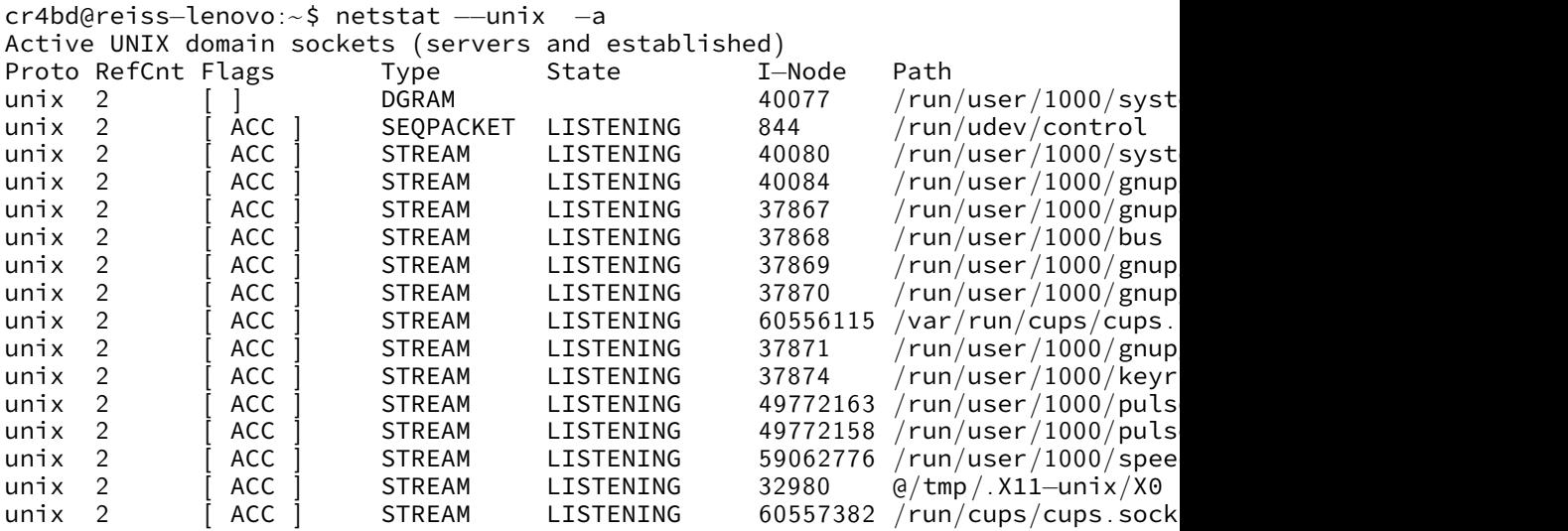

. . .

#### **remote procedure calls**

- goal: I write a bunch of functions
- can call them from another machine
- some tool  $+$  library handles all the details
- called remote procedure calls (RPCs)

#### **transparency**

common hope of distributed systems is transparency

- transparent  $=$  can "see through" system being distributed
- for RPC: no difference between remote/local calls
- (a nice goal, but…we'll see)

#### **stubs**

typical RPC implementation: generates stubs

stubs  $=$  wrapper functions that stand in for other machine

calling remote procedure? call the stub same prototype are remote procedure

implementing remote procedure? a stub function calls you

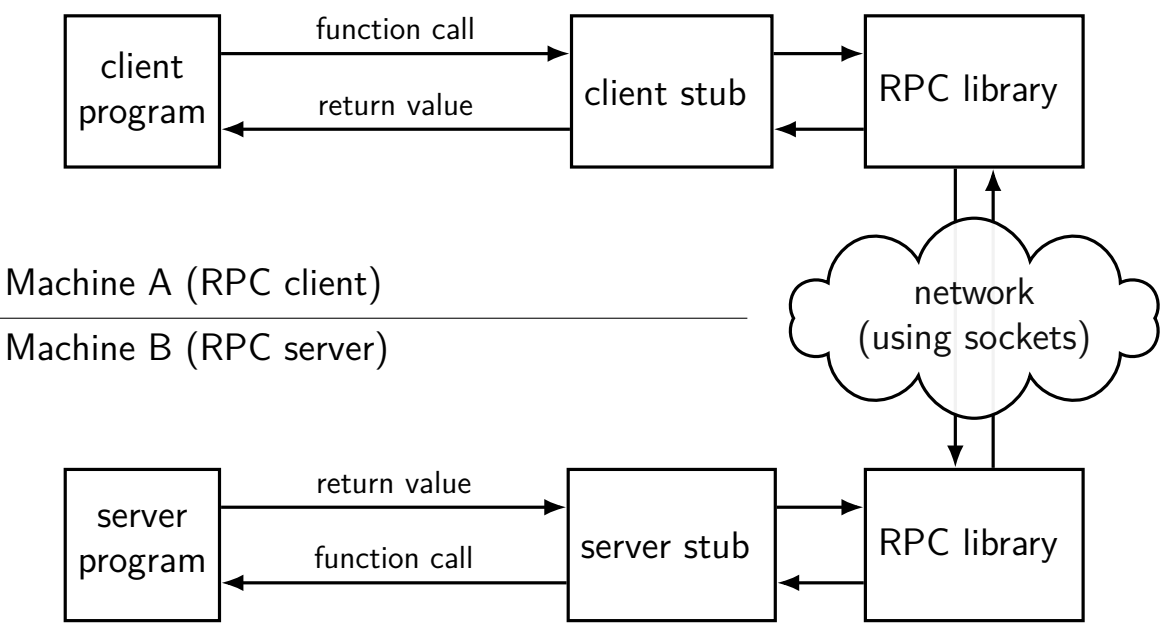

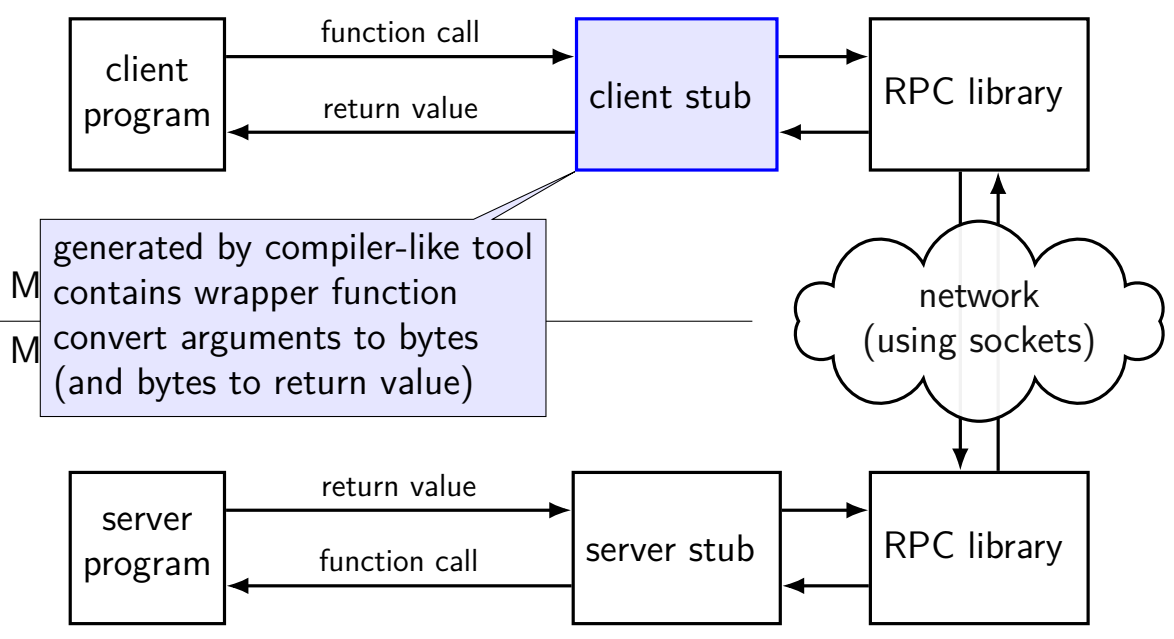

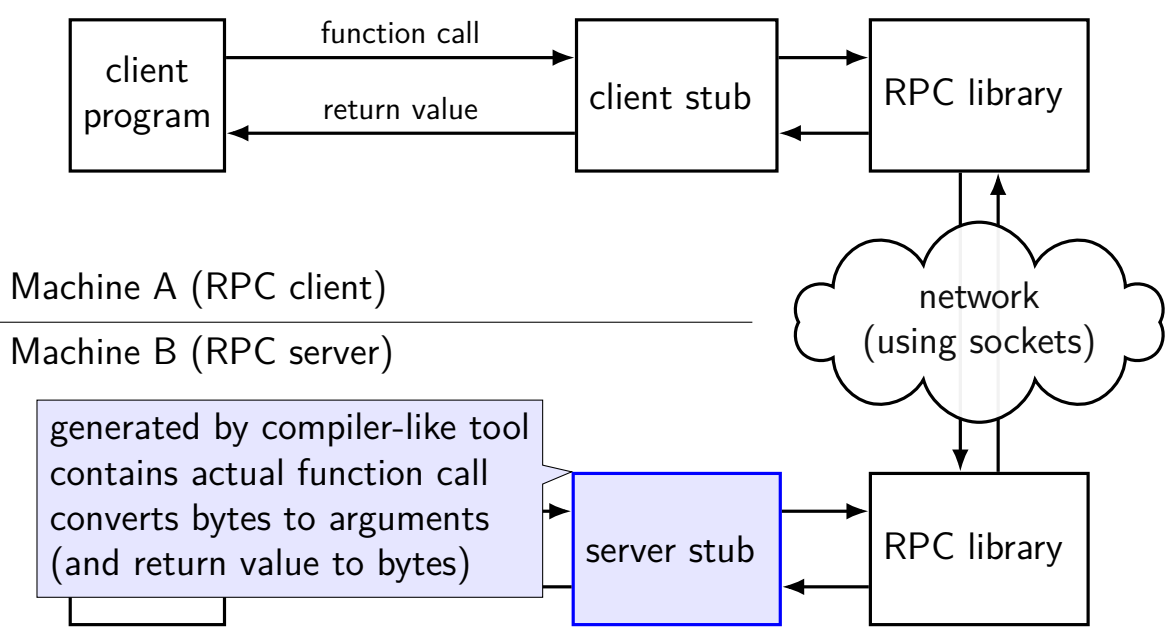

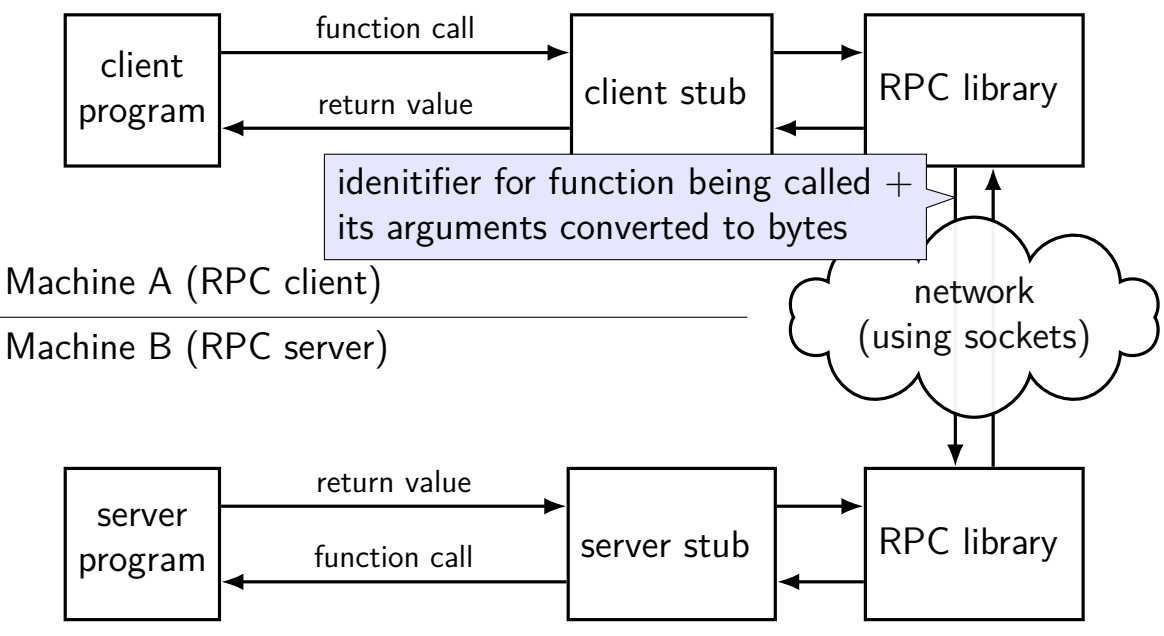

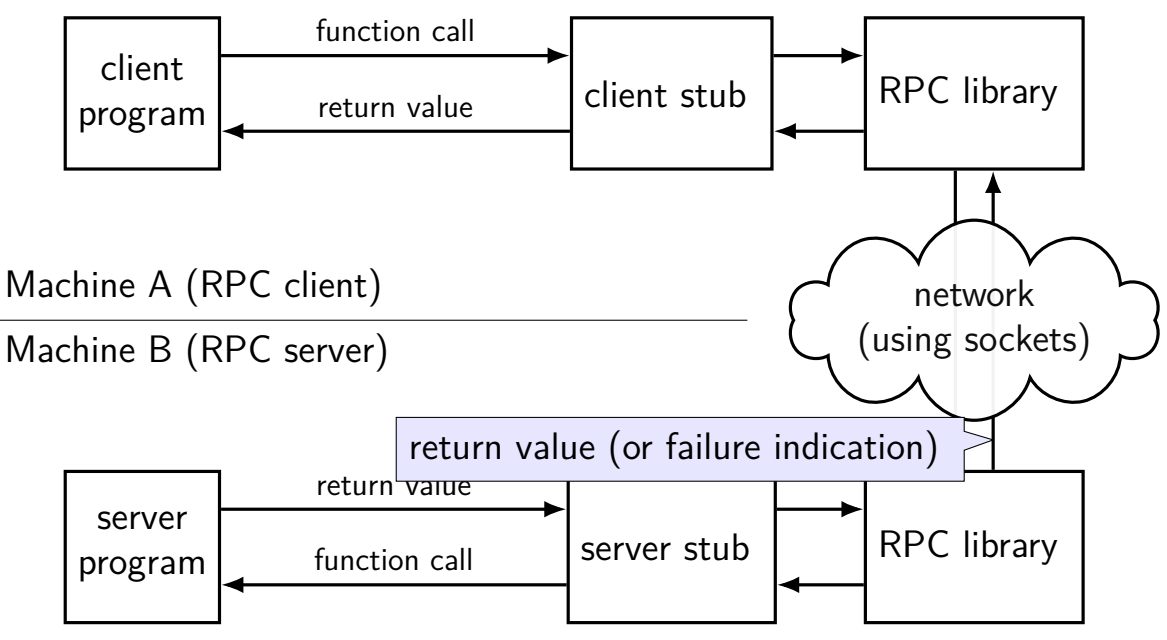

```
client:
stub = \ldotstry:
  stub.MakeDirectory(MakeDirectoryArgs(path="/directory/name"))
except:
```
# handle error

server:

```
...
def MakeDirectory(self, request, context):
  try:
    os.mkdir(request.path)
  except OSError as e:
    context.abort(grpc.StatusCode.UNKNOWN,
                  "OS␣returned␣error:␣{}".format(err))
  return Empty()
```

```
client:
```

```
stub = \ldots
```

```
try:
```
stub.MakeDirectory(MakeDirectoryArgs(path="/directory/name")) except:

# handle error

server:

```
...
def MakeDirectory(self, request, context):
  try:
    os.mkdir(request.path)
  exce<mark>l</mark> client: calls "MakeDirectory" function on server
    <sup>co</sup>l local-only code would have been:
                    "OS␣returned␣error:␣{}".format(err))
  r<sub>etu</sub>MakeDirectory(path="/directory/name")
```
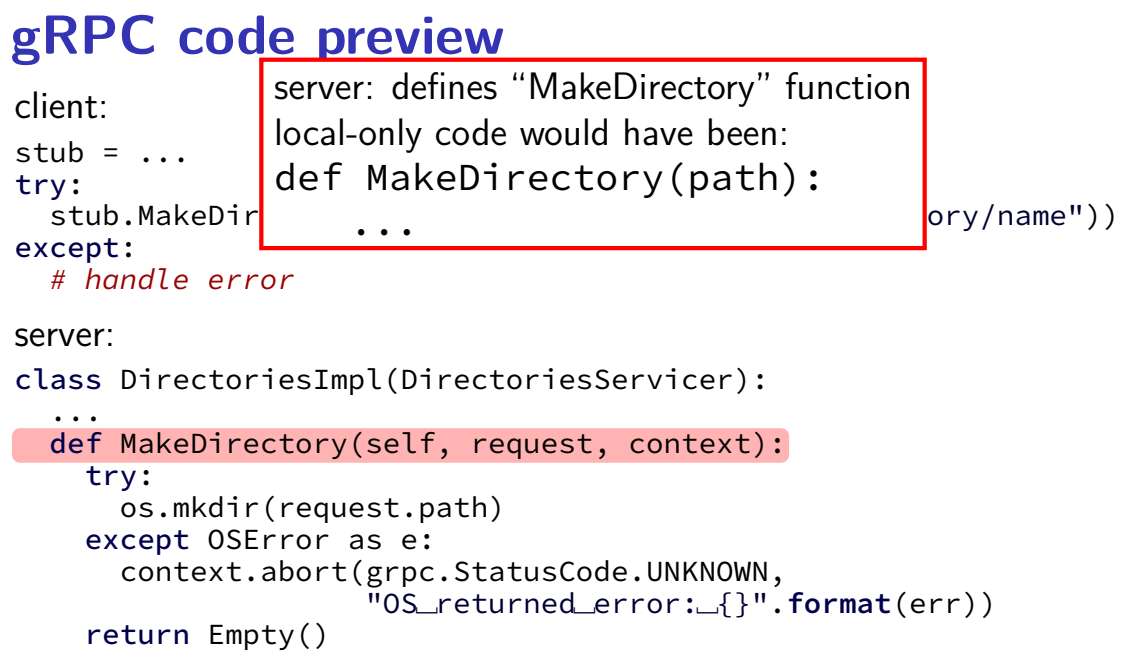

```
client:
stub = \ldotstry:
  stub.MakeDirectory(MakeDirectoryArgs(path="/directory/name"))
except:
```
# handle error

server:

```
...
def MakeDirectory(self, request, context):
  try:
    os.mkdir(request.path)
  except OSError as e:
    context.abort(grpc.StatusCode.UNKNOWN,
                  "OS␣returned␣error:␣{}".format(err))
  return Empty()
```
client:

```
stub = \dots
```
try:

stub.MakeDirectory(MakeDirectoryArgs(path="/directory/name")) except:

# handle error

server:

```
...
def MakeDirectory(self, request, context):
  try:
    os.mkdir(request.path)
  except stub and context to pass info about
    \cot\theta where the function is actually located
          where the function is actually located (on client) \vertreturn and how it was called (on server)
```

```
client:
stub = \ldotstry:
  stub.MakeDirectory(MakeDirectoryArgs(path="/directory/name"))
except:
```
# handle error

server:

```
...
def MakeDirectory(self, request, context):
  try:
    os.mkdir(request.path)
  \epsilon except \epsilon gRPC requires exactly one arguments object
     conte to simplify library/cross-language.com
            to simplify library/cross-language compatability <sub>)</sub>
  return some other RPC systems are more flexible
```

```
client:
stub = \ldotstry:
  stub.MakeDirectory(MakeDirectoryArgs(path="/directory/name"))
except:
```
# handle error

```
server:
```

```
...
def MakeDirectory(self, request, context):
  try:
    os.mkdir(request.path)
  exd generated code ("server stub") defines base class
    Server subclass overrides methods to prov
      server subclass overrides methods to provide remote calls
  ret so it's easy for library to find them
```

```
client:
stub = \ldotstry:
  stub.MakeDirectory(MakeDirectoryArgs(path="/directory/name"))
except:
```
# handle error

server:

```
...
def MakeDirectory(self, request, context):
  try:
    os.mkdir(request.path)
  except OSError as e:
    context.abort(grpc.StatusCode.UNKNOWN,
                  "OS␣returned␣error:␣{}".format(err))
  return Empty()
```
#### **marshalling**

RPC system needs to send arguments over the network and also return values

called marshalling or serialization

can't just copy the bytes from arguments pointers (e.g. char\*) different architectures (32 versus 64-bit; endianness)

#### **interface description langauge**

tool/library needs to know:

what remote procedures exist what types they take

typically specified by RPC server author in interface description language abbreviation: IDL

compiled into stubs and marshalling/unmarshalling code

# **why IDL? (1)**

why don't most tools use the normal source code?

alternate model: just give it a header file

# **why IDL? (1)**

why don't most tools use the normal source code?

alternate model: just give it a header file

missing information (sometimes)

is char array nul-terminated or not? where is the size of the array the  $int*$  points to stored? is the List  $*$  argument being used to modify a list or just read it? how should memory be allocated/deallocated? how should argument/function name be sent over the network?

# **why IDL? (2)**

why don't most tools use the normal source code?

alternate model: just give it a header file

machine-neutrality and language-neutrality

common goal: call server from any language, any type of machine how big should long be? how to pass string from C to Python server?

# **why IDL? (2)**

why don't most tools use the normal source code?

alternate model: just give it a header file

machine-neutrality and language-neutrality common goal: call server from any language, any type of machine how big should long be? how to pass string from C to Python server?

versioning/compatibility

what should happen if server has newer/older prototypes than client?

## **gRPC IDL example + marshalling**

message MakeDirArgs { string path =  $1$ ; }

```
service Directories {
    rpc MakeDirectory(MakeDirArgs) returns (Empty) {}
}
```
example possible format (*not what gRPC actually does*):

```
MakeDirectory(MakeDirArgs(path="/foo"))) becomes:
```

```
\x0dMakeDirectory\x01\x04/foo
```

```
0 \times 0d = length of 'MakeDirectory'
0x04 = length of '/foo'
```
#### **GRPC examples**

will show examples for gRPC RPC system originally developed at Google

what we'll use for upcoming assignment

defines interface description language, message format

uses a protocol on top of HTTP/2

note: gRPC makes some choices other RPC systems don't

```
syntax="proto3";
message MakeDirArgs { string path = 1; }
message ListDirArgs { string path = 1; }
message DirectoryEntry {
    string name = 1;
    bool is directory = 2:
}
message DirectoryList {
    repeated DirectoryEntry entries = 1;
}
message Empty {}
service Directories {
    rpc MakeDirectory(MakeDirArgs) returns (Empty) {}
    rpc ListDirectory(ListDirArgs) returns (DirectoryList) {}
}
```

```
syntax="proto3";
message MakeDirArgs \{ string path = 1; \}message ListDirArgs { string path = 1; }
message DirectoryEntry {
    string name = 1;
    bool is directory = 2:
}
message DirectoryList {
    repeated DirectoryEntry entries = 1;
}
message Empty {}
service I messages: turn into C++/\mathsf{Python} classes
    rpc \mathbb{N} with accessors + marshalling/demarshalling funct
    rpc \mathbf{L} nort of protocol buffore (usable without PDC) \{ \}}
          with accessors + marshalling/demarshalling functions
          part of protocol buffers (usable without RPC)
```

```
syntax="proto3";
message MakeDirArgs \{ string path = 1; \}message ListDirArgs { string path = 1; }
message DirectoryEntry {
    string name = 1;
    bool is_directory = 2;
}
message DirectoryList {
    repeated DirectoryEntry entries = 1;
}
message Empty {}
service D<sup>1</sup> fields are numbered (can have more than 1 field)
     rpc Manumbers are used in byte-format of messages
     rpc L<sub>i</sub> allows changing field names, adding new fields, etc. \left\{\n\right\}<sup>1</sup>
}
```

```
syntax="proto3";
syntax= procos , will become method of Python class
message ListDirArgs { string path = 1; }
message DirectoryEntry {
    string name = 1;
    bool is directory = 2:
}
message DirectoryList {
    repeated DirectoryEntry entries = 1;
}
message Empty {}
service Directories {
    rpc MakeDirectory(MakeDirArgs) returns (Empty) {}
    rpc ListDirectory(ListDirArgs) returns (DirectoryList) {}
}
```
# **GRPC IDL example**

```
syntax="protonal
syntax="pry" rule: arguments/return value always a message
message ListDirArgs { string path = 1; }
message DirectoryEntry {
    string name = 1;
    bool is directory = 2:
}
message DirectoryList {
    repeated DirectoryEntry entries = 1;
}
message Empty {}
service Directories {
    rpc MakeDirectory(MakeDirArgs) returns (Empty) {}
    rpc ListDirectory(ListDirArgs) returns (DirectoryList) {}
}
```
## **RPC server implementation (method 1)**

import dirproto\_pb2 import dirproto\_pb2\_grpc

class DirectoriesImpl(dirproto\_pb2\_grpc.DirectoriesServicer):

```
...
def MakeDirectory(self, request, context):
  print("MakeDirectory␣called␣with␣path=", request.path)
  try:
    os.mkdir(request.path)
  except OSError as e:
    context.abort(grpc.StatusCode.UNKNOWN,
                  "OS␣returned␣error:␣{}".format(err))
  return dirproto pb2.Empty()
```
## **RPC server implementation (method 2)**

import dirproto\_pb2, dirproto\_pb2\_grpc from dirproto\_pb2 import DirectoryList, DirectoryEntry

class DirectoriesImpl(dirproto\_pb2\_grpc.DirectoriesServicer):

```
...
def ListDirectory(self, request, context):
  try:
    result = DirectoryList()
    for file name in os.listdir(request.path)
      result.entries.append(DirectoryEntry(name=file_name, ...))
  except OSError as err:
    context.abort(grpc.StatusCode.UNKNOWN,
                  "OS␣returned␣error:␣{}".format(err))
  return result
```
## **RPC server implementation (starting)**

```
# create server that uses thread pool with
# three threads to run procedure calls
server = grpc.server(
    futures.ThreadPoolExecutor(max_workers=3)
)
# DirectoriesImpl() creates instance of implementaiton class
# add_DirectoryServicer_to_server part of generated code
dirproto pb2 grpc.add DirectoryServicer to server(
   DirectoriesImpl()
)
server.add_insecure_port('127.0.0.1:12345')
server.start() # runs server in separate thread
```
# **RPC client implementation (method 1)**

from dirproto\_pb2\_grpc import DirectoriesStub from dirproto pb2 import MakeDirectoryArgs

```
channel = grpc.insecure_channel('127.0.0.1:43534')
stub = DirectoriesStub(channel)
args = MakeDirectoryArgs(path="/directory/name")
try:
  stub.MakeDirectory(args)
except grpc.RpcError as error:
```
... # handle error

# **RPC client implementation (method 2)**

from dirproto\_pb2\_grpc import DirectoriesStub from dirproto pb2 import ListDirectoryArgs

```
channel = grpc.insecure_channel('127.0.0.1:43534')
stub = DirectoriesStub(channel)
args = ListDirectoryArgs(path="/directory/name")
try:
  result = stub.ListDirectory(args)
  for entry in result.entries:
    print(entry.name)
except grpc.RpcError as error:
  ... # handle error
```
## **RPC non-transparency**

setup is not transparent — what server/port/etc. ideal: system just knows where to contact?

errors might happen

what if connection fails?

server and client versions out-of-sync can't upgrade at the same time — different machines

performance is very different from local

# **RPC locally**

not uncommon to use RPC on one machine

more convenient alternative to pipes?

allows shared memory implementation mmap one common file use mutexes+condition variables+etc. inside that memory

### **failure models**

- how do networks 'fail'?…
- how do machines 'fail'?…
- well, lots of ways

#### **network failures: two kinds**

messages lost

messages delayed/reordered

#### **network failures: message lost?**

- detect with acknowledgements ("yes I got it")
- can recover by retrying
- can't distinguish: original message lost or acknowledgment lost
- can't distinguish: machine crashed or network down/slow for a while

## **failure models**

- how do networks 'fail'?…
- how do machines 'fail'?…
- well, lots of ways

#### **exercise: RPC failure scenarios**

- RPC with MakeDirectory("foo")
- option A: client stub returns when sent to server
- option B: client stub waits for server to return OK
- for now, assume only *network* failures
- I call MakeDirectory("foo") and it throws an exception: with Option A: could directory have been created? with Option B: could directory have been created?
- I call MakeDirectory("foo") and it throws no exception: with Option A: could directory have NOT been created? with Option B: could directory have NOT been created?

#### **dealing with network message lost**

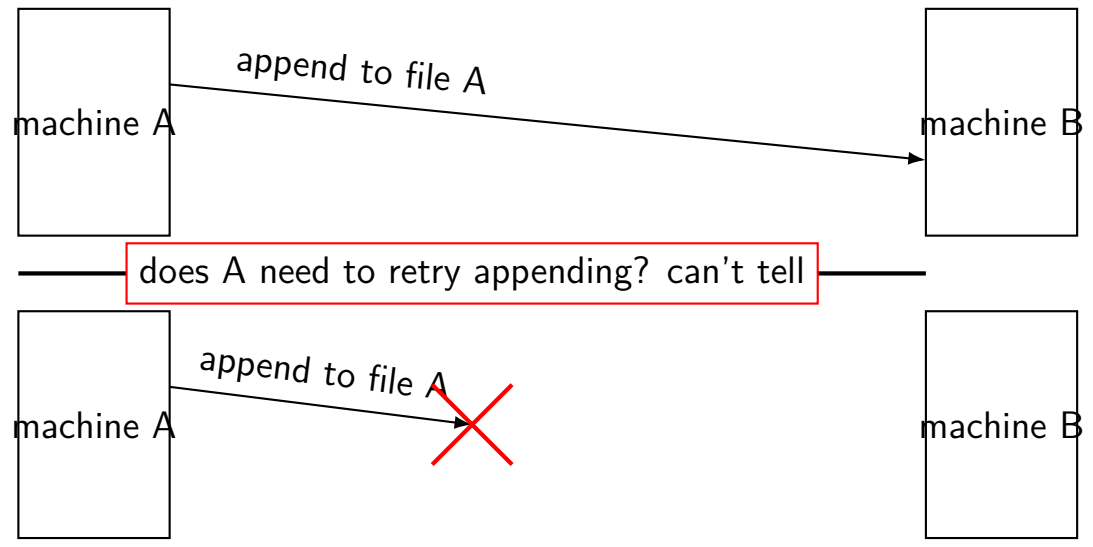

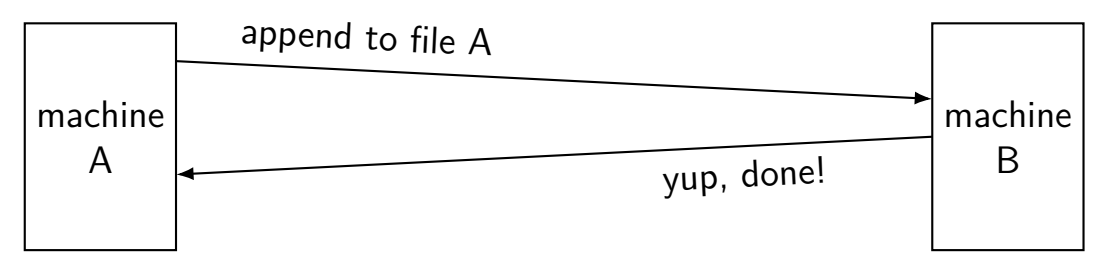

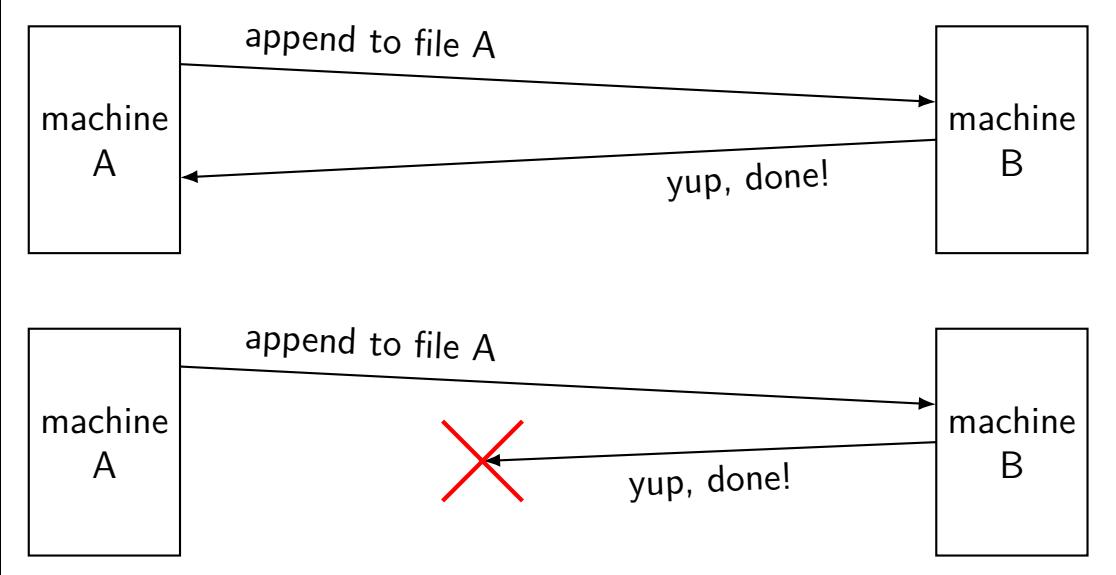

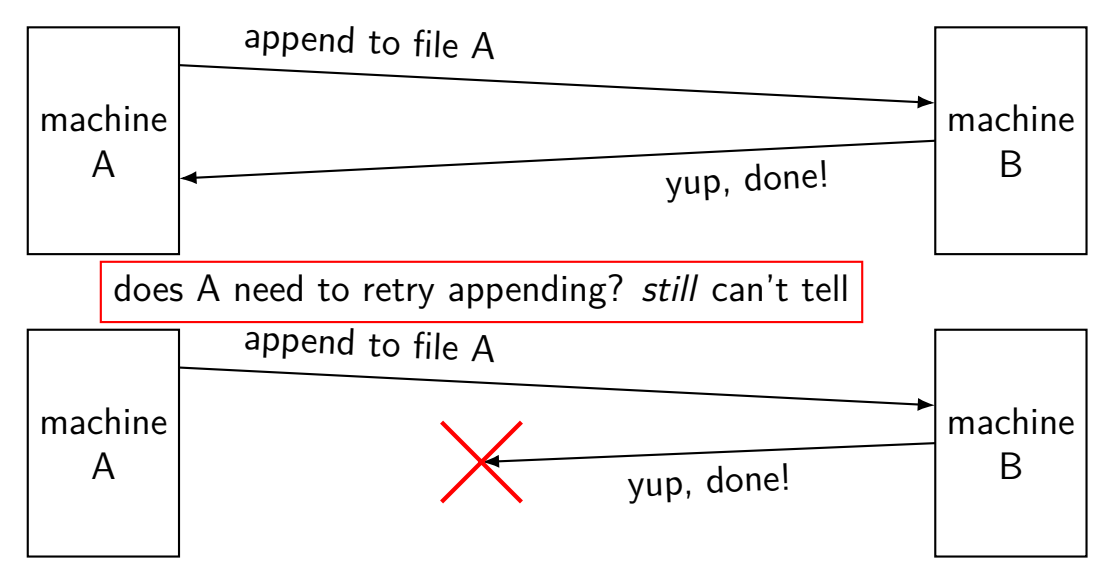

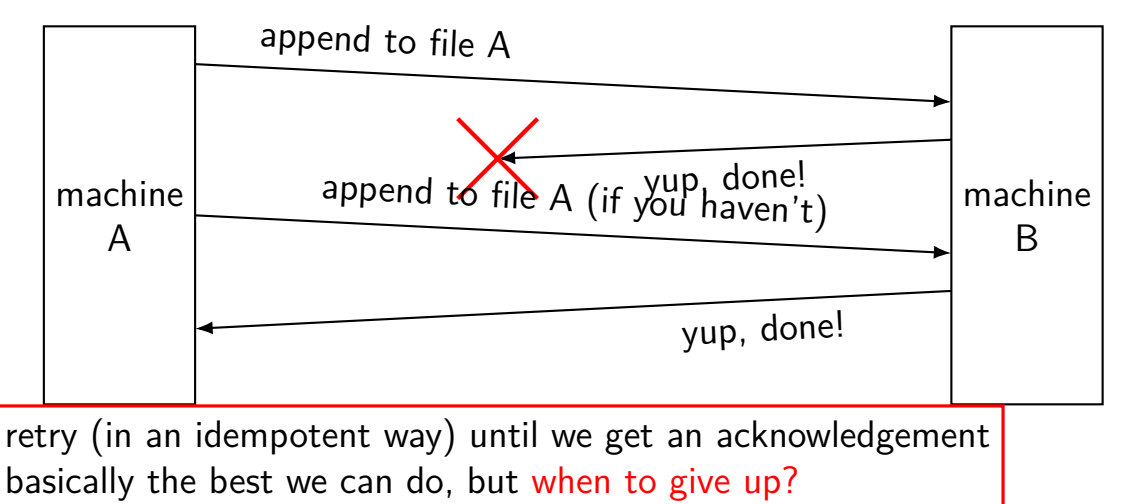

#### **network failures: message reordered?**

can detect with sequence numbers

connection protocols do this

RPC abstraction — generally doesn't potentially receive 'stale' RPC call

can't distinguish: message lost or just delayed and not received yet

# **handling reordering**

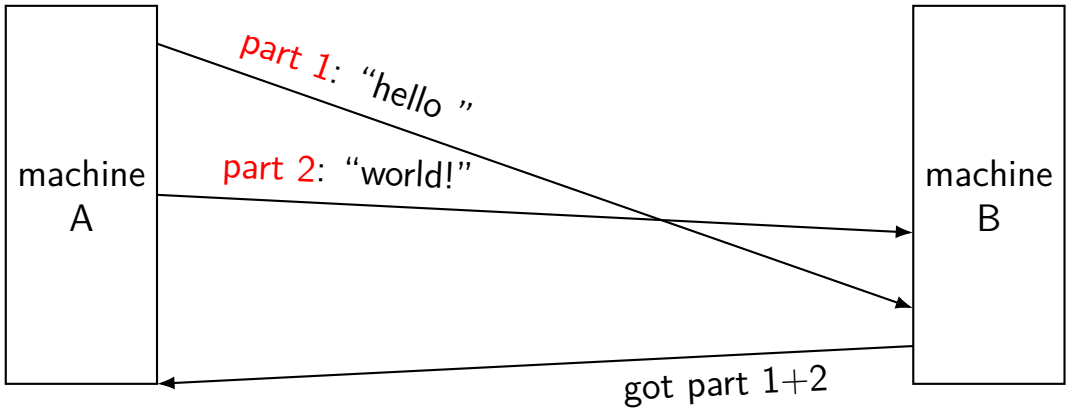

### **failure models**

how do networks 'fail'?…

how do machines 'fail'?…

well, lots of ways

#### **two models of machine failure**

#### **fail-stop**

failing machines stop responding/don't get messages or one always detects they're broken and can ignore them

#### **Byzantine failures**

failing machines do the worst possible thing

#### **dealing with machine failure**

recover when machine comes back up does not work for Byzantine failures

rely on a *quorum* of machines working minimum 1 extra machine for fail-stop minimum  $3F + 1$  to handle F failures with Byzantine failures

can replace failed machine(s) if they never come back

### **dealing with machine failure**

recover when machine comes back up does not work for Byzantine failures

rely on a *quorum* of machines working minimum 1 extra machine for fail-stop minimum  $3F + 1$  to handle F failures with Byzantine failures

can replace failed machine(s) if they never come back

#### **distributed transaction problem**

#### **distributed transaction**

two machines both agree to do something or not do something

even if a machine fails

primary goal: consistent state

secondary goal: do it if nothing breaks

#### **distributed transaction example**

course database across many machines

machine A and B: student records machine C: course records

want to make sure machines agree to add students to course

no confusion about student is in course even if failures "consistency"

okay to say "no" — if possible, can retry later

#### **naive distributed transaction? (1)**

machine A and B: student records; machine C: course records any machine can be queried directly for info (e.g. by SIS web interface)

proposed add student to course procedure:

execute code on A or B where student is stored

tell C: add student to course

wait for response from C (if course full, return error)

locally: add student to course

# **exericse (1)**

- seperate student (local)  $+$  course (remote) records
- tell remote: add student to course
- then locally: add student to course

if no failures, which are possible to observe from third machine (that asks student/course machines for current records)?

- A student record: in course; course record: not in course; but if double checking: both agree
- B same as A, but if double-checking both do not agree
- C student record: not in course; course record: in course; but if double checking: both agree
- D same as C, but if double-checking both *do not* agree

# **exericse (2)**

- seperate student (local)  $+$  course (remote) records
- tell remote: add student to course
- then locally: add student to course

if failures, which are possible to observe from third machine (that asks student/course machines for current records)?

- A student record: in course; course record: not in course; but if double checking: both agree
- B same as A, but if double-checking both do not agree
- C student record: not in course; course record: in course; but if double checking: both agree
- D same as C, but if double-checking both *do not* agree

#### **backup slides**

### **on versioning**

…

normal software: multiple versions of library? extra argument for function change what function does

just link against "correct version"

RPC: server gets upgraded out-of-sync with client

want to upgrade functions without breaking old clients

# **gRPC's versioning**

gRPC: messages have field numbers

- renaming fields? doesn't matter, just number changes
- rules allow adding new (optional) fields get message with extra field — ignore it get message missing field — default/null value
- otherwise, need to make new methods for each change …and keep the old ones working for a while

#### **versioned protocols**

alternative approach: version numbers in protocol/messages

- server can implement multiple versions
- eventually discard old versions:

# **gRPC: returning errors**

- any RPC can result in an error both errors from libraries and from RPCs can use same API
- Python client: throws a grpc.RpcError exception no support for custom exceptions types (probably because tricky to make language-neutral)
- $C_{++}$  client: method return value is a Status object result of method 'returned' by modifying result object passed via pointer (for historical reasons, Google doesn't like  $C_{++}$  exceptions)

## **some gRPC errors**

method not implemented

e.g. server/client versions disagree local procedure calls — linker error

deadline exceeded

no response from server after a while — is it just slow?

connection broken due to network problem

# **leaking resources?**

```
stub = \ldotsremote file handle = stub.RemoteOpen(filename)
write request = RemoteWriteRequest(file handle=remote file handle,
    data="Some␣text.\n"
)
stub.RemotePrint(write_request)
stub.RemoteClose(remote file handle)
```
what happens if client crashes?

does server still have a file open?
# **RPC performance**

local procedure call: ∼ 1 ns

system call:  $\sim 100$  ns

network part of remote procedure call (typical network) *>* 400 000 ns (super-fast network) 2 600 ns

### **IDL pseudocode + marshalling example**

#### protocol dirprotocol {

- 1: int32 mkdir(string);
- 2: int32 rmdir(string);

### }

mkdir("/directory/name") returning 0 client sends: \x01/directory/name\x00 server sends: \x00\x00\x00\x00

# **mitigations for blocking**

coordinator aborts if still possible requires coordinator not to go away handles workers failing before decision made

workers share outcomes without coordinator

possibly handles coordinator failing (if all workers still working fine) other worker can say "coordinator said ABORT/COMMIT" (even if coordinator now down)

if any worker agreed to abort, don't need coordinator